## PROPORTIONNALITE

N3A

C'est pas tres loin... WELCOME TO È T THE UNITED STATES OF  $4145k$ 

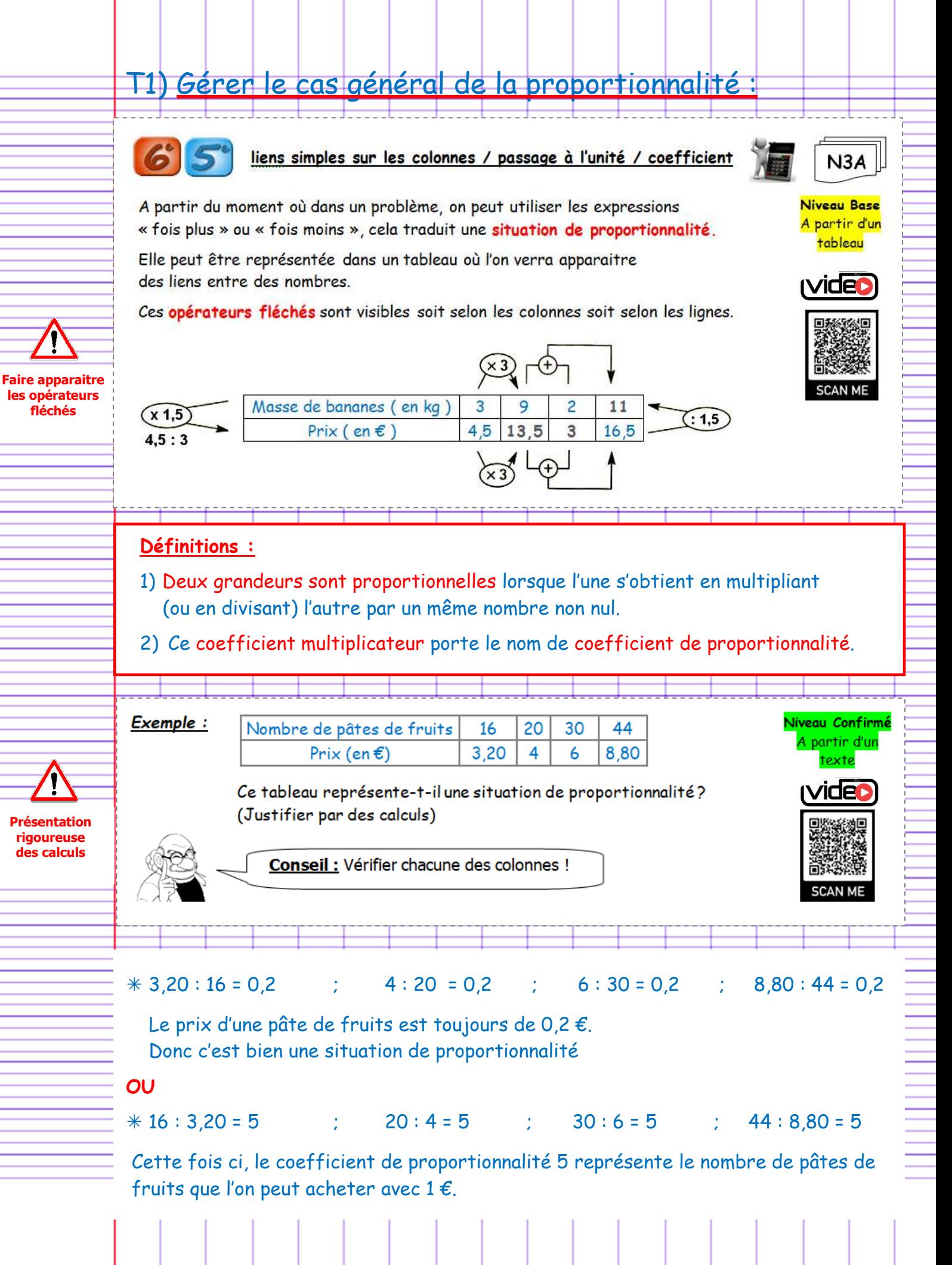

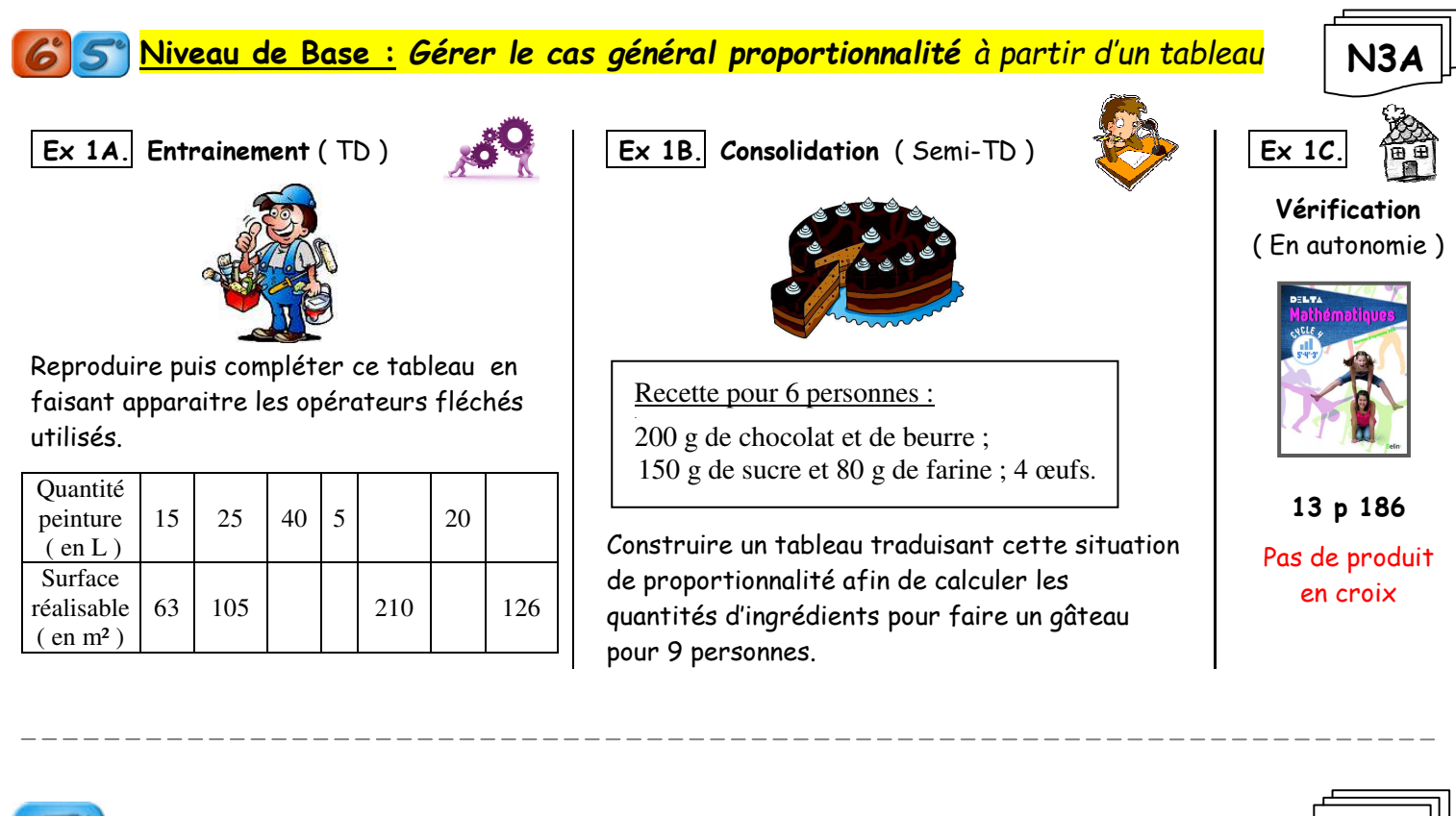

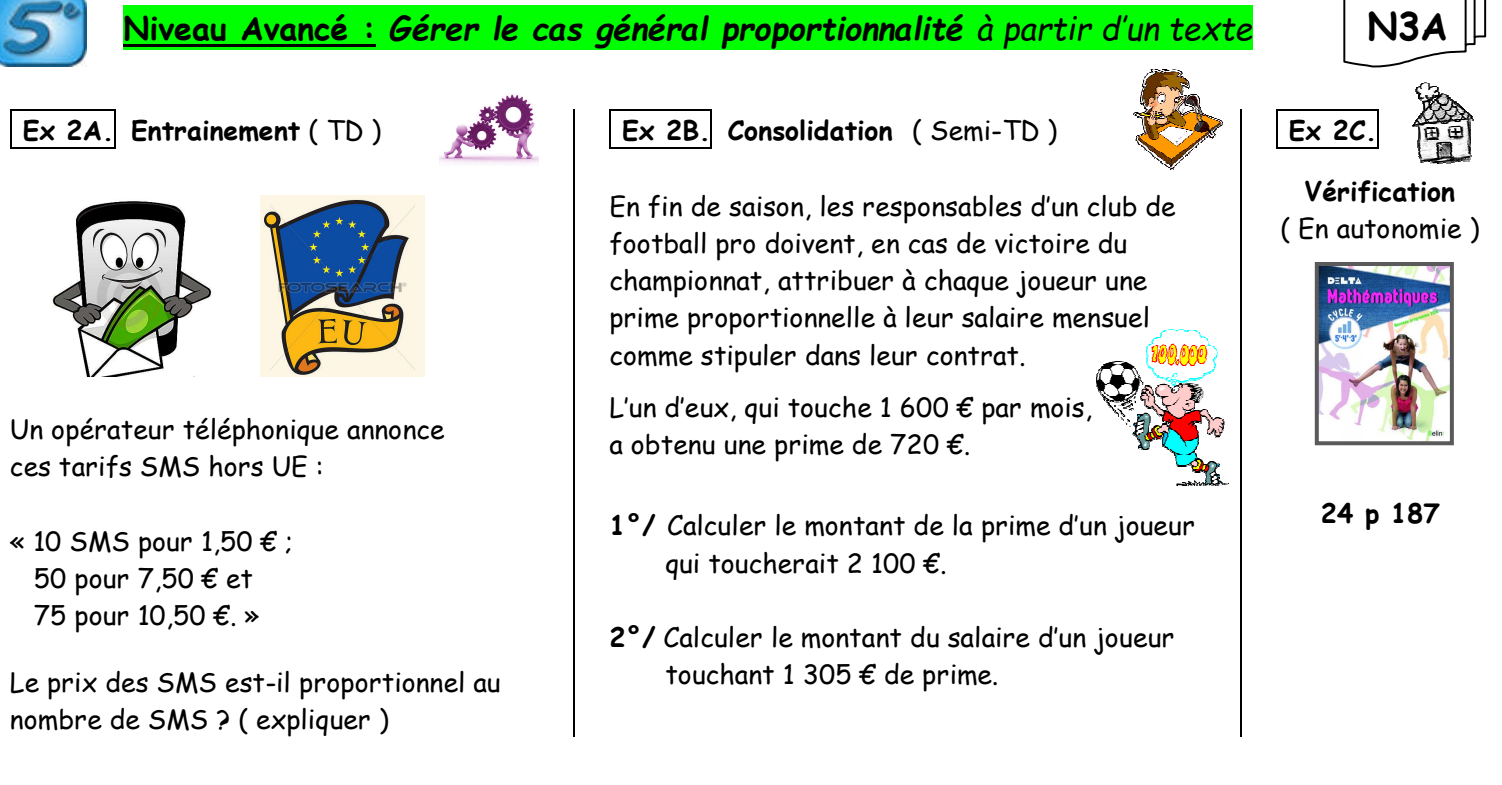

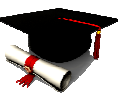

**Niveau Expert :** *Résoudre un problème lié à la proportionnalité* 15 min

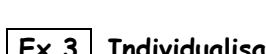

 **Ex 3. Individualisation** ( Semi-TD )

40 enfants placés sur le bord d'un terrain rectangulaire de 21 m sur 9 m l'entourent en se tenant la main.

Combien devraient-ils être pour entourer un terrain rectangulaire 2 fois plus large ? ( expliquer votre choix )

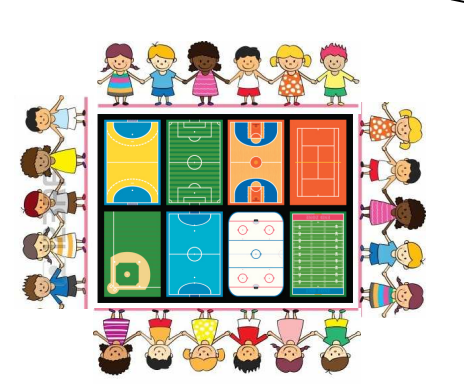

**N3A**

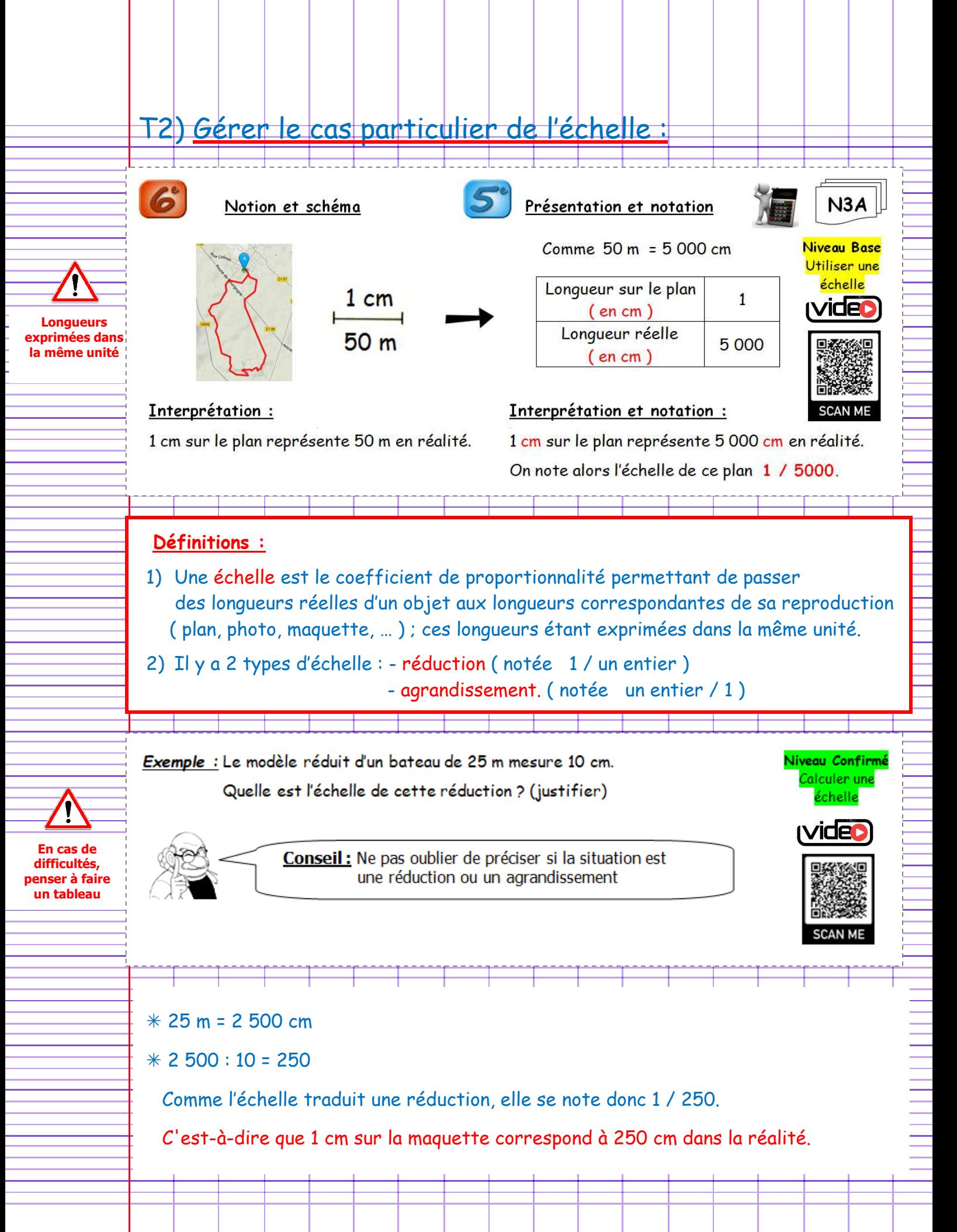

## **Niveau Base :** *Gérer le cas particulier de l'échelle en l'utilisant*

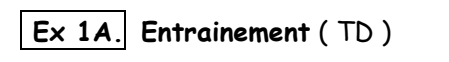

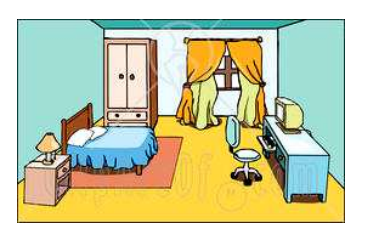

Amélie a une chambre de 4 m sur 3 m. Elle veut la représenter sur un dessin à l'échelle 1/50.

Calculer les dimensions du dessin afin de construire le schéma de cette chambre.

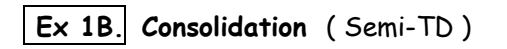

Les dimensions de cette maquette de voilier à l'échelle 1/15 sont :

- $L = 1080$  mm : Ī
- $l = 330$  mm : .
- $h = 1 100$  mm

Calculer les dimensions réelles de ce voilier ( on les exprimera en mètre )

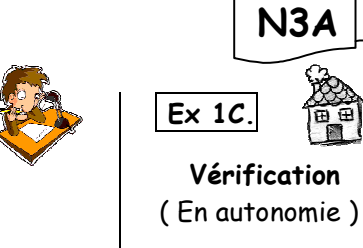

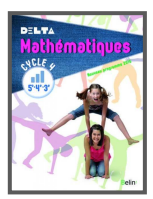

**N3A**

**68 p 191** 

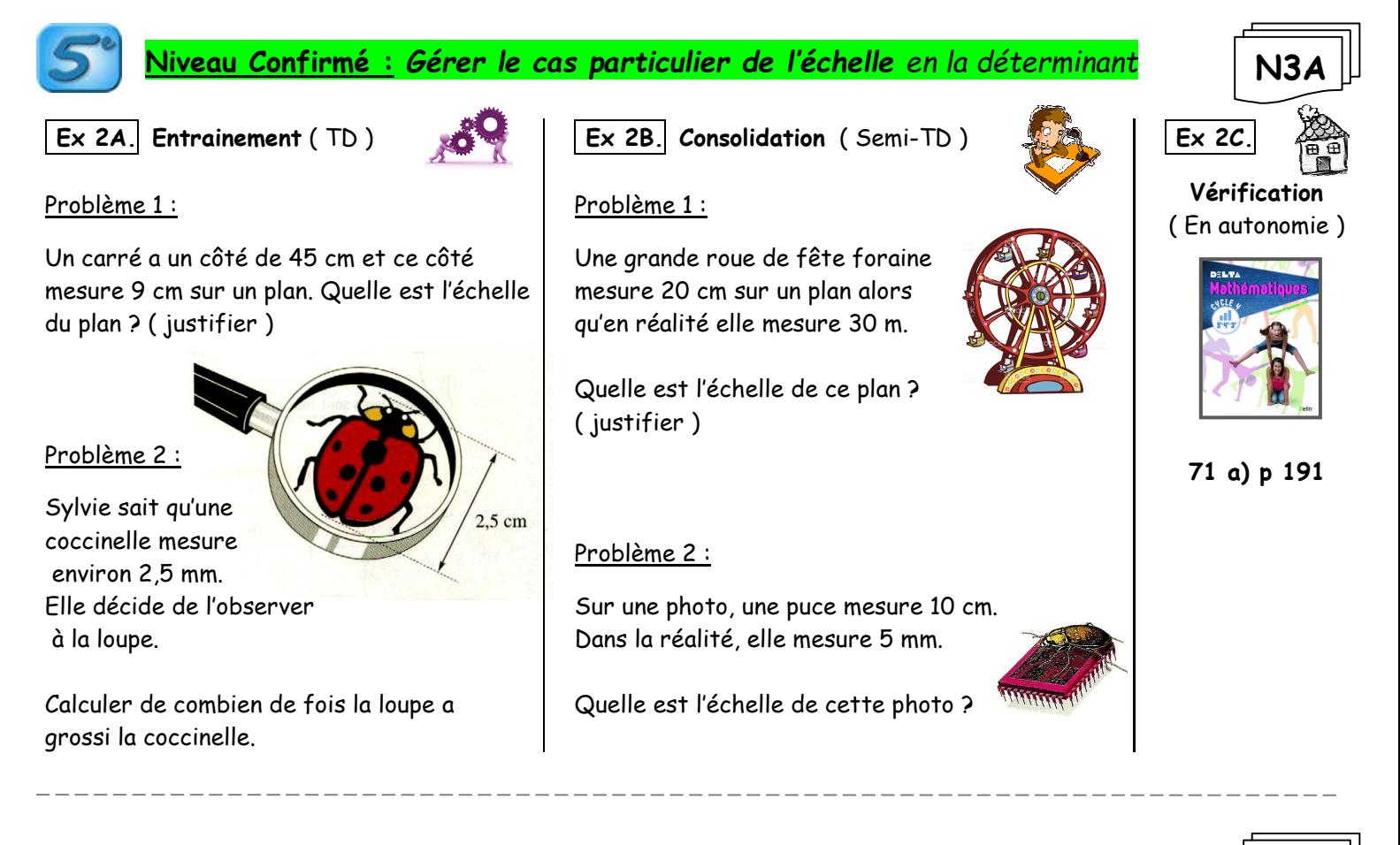

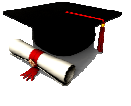

**Niveau Expert :** *Résoudre un problème lié à la proportionnalité* 15 min

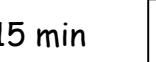

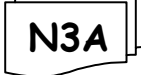

 **Ex 3. Individualisation** ( Semi-TD )

La distance à vol d'oiseau Paris - Berlin est de 950 km. Sur une carte, ces deux villes sont séparées de 19 cm.

- **1°/** Déterminer l'échelle de la carte. ( justifier )
- **2°/** Sur la même carte, la longueur du segment reliant Paris à Londres est de 7 cm. Calculer la distance réelle exprimée en km.
- **3°/** Calculer en cm, la distance sur la carte de 2 villes séparées de 200 km.

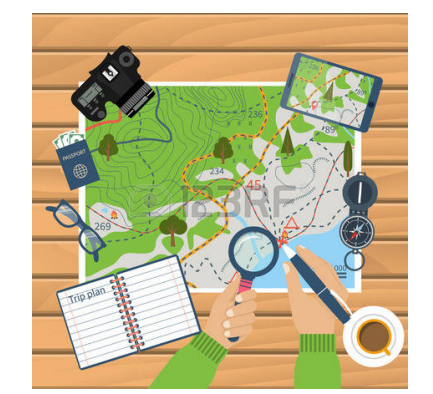